# skillsoft<sup>\*</sup> global knowledge<sub>®</sub>

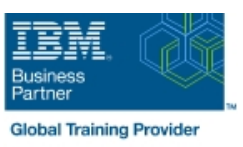

# **AIX Fundamentals**

**Duration: 5 Days Course Code: AF Delivery Method: Virtual Learning**

### Overview:

# AIX Fundamentals Course Overview

IBM AIX Operating System and Korn Shell Programming training course introduces the delegate to the main concepts of the AIX Operating System. The most commonly used commands are described in detail as are the command line wildcard and redirection facilities. The mechanisms by which a user acquires a login environment are discussed and the main features of the Korn/Posix/Bash Shells are introduced. It is designed to give delegates practical experience in developing and writing shellscripts. Most of the built-in shell commands are introduced together with the main program control structures.

Similarly,the course is targeted to closely follow the official IBM AIX curriculum for certification.

Exercises and examples are used throughout the course to give practical hands-on experience with the techniques covered.

### Virtual Learning

This interactive training can be taken from any location, your office or home and is delivered by a trainer. This training does not have any delegates in the class with the instructor, since all delegates are virtually connected. Virtual delegates do not travel to this course, Global Knowledge will send you all the information needed before the start of the course and you can test the logins.

### Target Audience:

# Who will the Course Benefit?

There are no formal pre-requisites for the AIX Fundamentals course,although an understanding of and exposure to information technology is advantageous.

Programmers,administrators and support personnel who need to understand the AIX Operating system,existing shellscripts,automate procedures and write their own utilities.

Some programming experience may also prove advantageous.

### Objectives:

■ Course Objectives To provide the skills needed to work productively in an IBM AIX environment to develop and customise shell programs.

### Prerequisites:

There are no formal pre-requisites for this AIX Fundamentals training course,although an understanding of and exposure to information technology and an understanding of operating systems is required.

### Follow-on-Courses:

### Further Learning

- **AIX System Administration Part I**
- Oracle SQL
- **AIX Advanced Shell Programming Tools**
- **Linux Networking**

# Content:

AIX Fundamentals Training Course Course Session 8: FILTERING AND FORMATTING Session 17: CONDITIONAL EXECUTION Contents - DAY 1 TEXT

- $\blacksquare$  Administration and Course Materials  $\blacksquare$  An introduction to awk
- 
- **Delegate and Trainer Introductions Exercises: Filtering Text POSIX SYNTAX**

# Session 1: INTRODUCTION TO THE AIX Session 9: PROCESSES **CONSISTENTION** OPERATING SYSTEM

- 
- 
- $\blacksquare$  The UNIX / Linux file system structure  $\blacksquare$  Background processes
- **File and directory management commands Job Control Session 19: LOOP CONSTRUCTS**
- Absolute vs Relative Pathnames  $\Box$  Grouping commands
- 
- 

- 
- 
- ■Basic Directory handling commands **Exercise: Setting up an environment** Exercise: Writing a script to copy files
- **Filename wildcard characters** using a 'for' loop using a 'for' loop
- Using commands with logical AND and OR Session 11: MORE BASIC COMMANDS Exercise: Writing a script to generate
- **Sequential command execution line is a sequential command execution line is a sequential command execution line is a sequence of the intervention of the sequence of the intervention of the intervention of the intervention**
- **Exercise:** Manipulating files and directories **The find command**

### Session 3: REDIRECTION AND PIPES Using the locate command

- $\blacksquare$  Input and Output redirection  $\blacksquare$  The cut command  $\blacksquare$  Menu driven applications
- Redirecting errors **The sort command** Exercise: Developing and writing a menu
- 
- Exercise: Using redirection and pipe Number sequencing facilities AIX Fundamentals Training Course | Exercise: More Basic Commands AIX | Session 21: FUNCTIONS Course Contents - DAY 2 Fundamentals Training Course Course

### Session 4: INTRODUCTION TO THE vi/Vim Syntax Session 4: INTRODUCTION TO THE vi/Vim EDITOR **Session 12: UNIX COMMAND REVIEW EXamples**

- Overview of the vi/Vim editor Basic Unix commands
- **The language of vi CHO** General commands Session 22: INTERRUPT HANDLING
- 
- 
- **Further vi functions** regular expressions (regex) Trapping interrupts
- **Executing commands within vi** / Vim **III** I/O Redirection features **Exercise:** Adding traps to the menu script
- Customising the vi / Vim Environment Customising the vi / Vim Environment
- **Example 19 Session 23: ADDITIONAL FEATURES AND** Session 23: ADDITIONAL FEATURES AND
- **Exercises: Using the vi editor Session 13: GETTING STARTED FACILITIES**

## Session 5: SEARCHING AND REPLACING What is a shell script? The exec commands TEXT **TEXT EXT EXT EXT EXT EXT EXT EXT EXT EXT EXT EXT EXT EXECUTE:**

- Searching and replacing text using the  $\blacksquare$  Naming and storing shell scripts  $\blacksquare$  Arrays vi/Vim editor **Executing shell scripts** Here Documents
- 
- **Using sed for search and replace**
- Searching for text with grep, egrep and fgrep | Session 14: USING VARIABLES
- **Exercises: Searching and Replacing Text**

- 
- 
- **line The cut command scripts** scripts
- 
- 
- 

- **Line What is a process?** Exit status codes
- 
- 
- 
- 
- 
- **Exercise:** Monitoring and controlling Further basic commands **Exercise:** Monitoring and controlling The while loop **Exercise: Navigating the file system** processes **The until loop** processes The until loop

### Session 2: BASIC COMMANDS Session 10: THE USER ENVIRONMENT The while true and until false loops

- Command line syntax **Customising the .profile or .bash\_profile** Exercise: Enhancing the previously
- Basic file handling commands **Customising the .kshrc or .bashrc** written scripts
	-

- 
- Using xargs command Session 20: MULTI-BRANCH DECISIONS
- 
- **If** The df command The case statement
- 
- **Piping commands** Finding duplicate content system
	-
	-
	- Contents DAY 4 What is a function?

- 
- 
- Undoing and Redoing changes **File and directory handling commands**
- **Input Mode and Last Line Mode Filename generation characters and Interrupt signals** 
	-
	-
	-

line line

- 
- 
- **Creating and editing shell scripts** More about loops
- 
- 
- Using regular expressions (regex) Exercise: Write a simple shell script Exercise: Create a here script

AF www.globalknowledge.com/en-be/ info@globalknowledge.be 0800/84.009

**Environment variables** 

- **linds** The if statement
- **Overview The test command**
- Course Introduction **The paste command** The paste command **Exercise:** Adding validation to previous

■ Course Structure and Agenda The nl command Session 18: ADDITIONAL KORN,BASH ;

- 
- $\blacksquare$  Default and substitute variables
- 
- A brief history of UNIX / Linux **Monitoring processes** All Exercise AIX Fundamentals Training ■ The UNIX / Linux kernel Willing processes Willing processes Course Course Course Contents - DAY 5

**Exercise:** Add a function to a script

**The for loop** 

 $\blacksquare$  Loop control commands

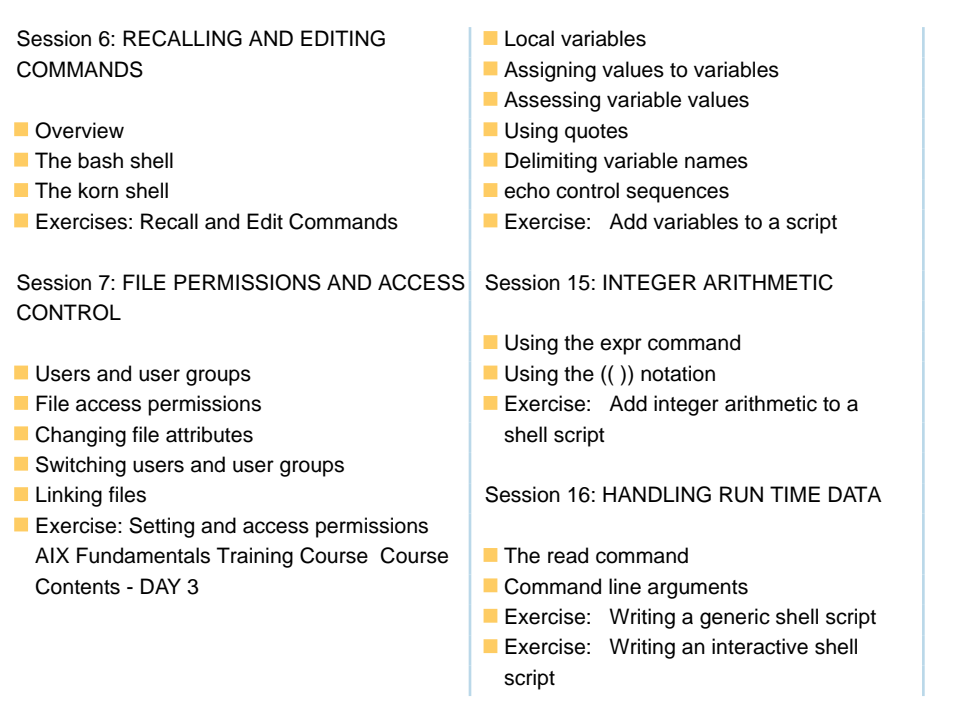

# Further Information:

For More information, or to book your course, please call us on 0800/84.009 info@globalknowledge.be

[www.globalknowledge.com/en-be/](http://www.globalknowledge.com/en-be/)